# **Baixar Jogo Betano: Paso a Paso - jogos de aposta on line**

**Autor: symphonyinn.com Palavras-chave: Baixar Jogo Betano: Paso a Paso**

## **Baixar Jogo Betano: Paso a Paso**

O Betano é uma plataforma de apostas online que oferece diversas opções de esportes e jogos de casino. Para aproveitar melhor dessa experiência, é possível baixar o aplicativo no seu celular.

### **Passo 1: Baixe o Aplicativo**

Para começar, acesse o [arbety como sacar](/post/arbety-como-sacar-2024-07-22-id-6654.html) no seu dispositivo móvel. Em seguida, role até o final da página inicial e clique no botão **"Descarregue a aplicação para Android"**. O arquivo Betano APK será Baixado automaticamente para o seu dispositivo.

### **Passo 2: Instale o Aplicativo**

Após o download, abra o arquivo Betano APK em Baixar Jogo Betano: Paso a Paso seu celular para iniciar a instalação. Em seguida, crie sua Baixar Jogo Betano: Paso a Paso conta na Betano e faça um depósito mínimo de R\$ 0,50 para começar a apostar.

### **Passo 3: Aproveite os Benefícios**

Com o aplicativo Betano instalado em Baixar Jogo Betano: Paso a Paso seu celular, você poderá apostar facilmente em Baixar Jogo Betano: Paso a Paso esportes e jogos de cassino. Além disso, poderá se beneficiar do bônus de boas-vindas e de outras promoções oferecidas pela plataforma.

### **Conclusão**

Baixar o aplicativo Betano é fácil e rápido, e permite que você aproveite melhor da experiência de apostas online. Certifique-se de jogar de forma responsável e, em Baixar Jogo Betano: Paso a Paso caso de problemas, consulte o site [como funciona o saque da greenbets](/pdf/como-funciona-o-saque-da-greenbets-2024-07-22-id-21537.pdf) para obter suporte.

### **Perguntas Frequentes**

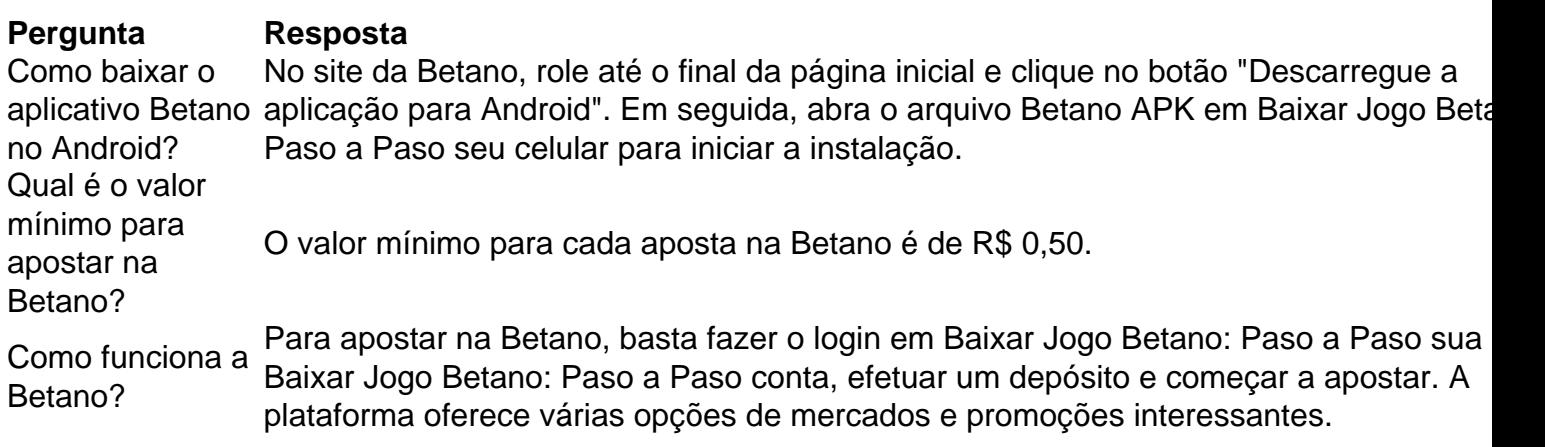

# **Partilha de casos**

Olá, me chamo Laura e gosto de apostar em Baixar Jogo Betano: Paso a Paso jogos esportivos online. Hoje, gostaria de compartilhar uma experiência pessoal sobre como baixar o aplicativo Betano no meu celular e começar a apostar de forma fácil e em Baixar Jogo Betano: Paso a Paso segurança.

Tudo começou quando eu descobri sobre a plataforma de apostas Betano, que oferece uma ampla variedade de esportes e jogos de cassino. Para começar, é necessário criar uma conta no site ou no dispositivo móvel e depositar dinheiro na conta para poder apostar.

Para começar, acessei o site da Betano no meu celular e procurei o botão "Download our Android app" disponibilizado geralmente no rodapé dos sites de apostas online. Após clicar no botão, um banner para download do aplicativo Betano apareceu, e eu cliquei novamente. Em seguida, o sistema foi automaticamente baixado em Baixar Jogo Betano: Paso a Paso meu dispositivo Android. Por fim, cliquei em Baixar Jogo Betano: Paso a Paso "Abrir" para poder utilizar o aplicativo.

Uma das principais vantagens do app Betano é sua Baixar Jogo Betano: Paso a Paso facilidade de uso, com as mesmas opções de apostas disponíveis no site principal. Ademais, o aplicativo permite fazer depósitos e retiradas de forma rápida e segura, com apenas alguns cliques. O valor mínimo para apostar na Betano é geralmente de R\$0,50, com todos os detalhes podendo ser conferidos no site da plataforma. Com uma excelente oferta de mercados, odds, recursos e promoções, a Betano é uma ótima opção para quem está começando a apostar online. No entanto, é importante lembrar que jogos podem causar dependência. Se você estiver tendo problemas, consulte sites especializados como o "Virando o Jogo".

Minha experiência com o app Betano foi extremamente positiva, oferecendo uma maneira fácil, rápida e em Baixar Jogo Betano: Paso a Paso segurança de apostar em Baixar Jogo Betano: Paso a Paso esportes e jogos de cassino. Com uma interface clara e intuitiva, a plataforma é ideal para quem deseja se aventurar no mundo das apostas online, encontrando uma ampla variedade de esportes e apostas em Baixar Jogo Betano: Paso a Paso tempo real.

Recomendo o aplicativo à qualquer pessoa que esteja interessada em Baixar Jogo Betano: Paso a Paso iniciar-se no mundo das apostas, pela sua Baixar Jogo Betano: Paso a Paso facilidade de uso, segurança e oferta de recursos e promoções para os usuários.

Assim, é por meio dessa experiência pessoal que reforço a importância de apostar em Baixar Jogo Betano: Paso a Paso sites confiáveis e seguros, como é o caso da Betano. Com uma completa variedade de esportes e oportunidades de apostas, dê uma chance ao app Betano para experimentar a emoção e adrenalina dos jogos de apostas online, sempre de forma responsável. Muitas graças pela oportunidade em Baixar Jogo Betano: Paso a Paso compartilhar minha experiência e boas apostas a todos!

# **Expanda pontos de conhecimento**

#### **O que devo fazer para baixar o aplicativo Betano em Baixar Jogo Betano: Paso a Paso meu dispositivo móvel?**

Para baixar o aplicativo Betano em Baixar Jogo Betano: Paso a Paso seu dispositivo móvel, você deve ir para a página inicial da plataforma e clicar no botão "Download our Android app", geralmente disponível no rodapé dos sites de apostas. Em seguida, clique no banner para fazer o download do aplicativo Betano. Após o sistema ser baixado em Baixar Jogo Betano: Paso a Paso seu dispositivo, clique em Baixar Jogo Betano: Paso a Paso "abrir" para utilizar o aplicativo.

# **comentário do comentarista**

### **Resumo**

Este artigo fornece instruções passo a passo sobre como baixar e instalar o aplicativo Betano em Baixar Jogo Betano: Paso a Paso dispositivos Android. Ele também destaca os benefícios de usar o aplicativo e aborda perguntas frequentes.

### **Avaliação**

O artigo é bem escrito e fácil de seguir. Ele cobre de forma abrangente todos os aspectos do processo de download e instalação do aplicativo. No entanto, alguns pontos podem ser melhorados:

- \*\*Informações técnicas:\*\* O artigo poderia fornecer mais informações técnicas sobre os requisitos do sistema para o aplicativo, como a versão mínima do Android necessária.
- \*\*Capturas de tela:\*\* Incluir capturas de tela do processo de download e instalação tornaria o artigo mais visual e envolvente.
- \*\*Conclusão:\*\* A conclusão poderia ser expandida para incluir mais informações sobre as vantagens de usar o aplicativo Betano, como segurança aprimorada e notificações push personalizadas.

Além disso, é importante lembrar aos leitores a importância do jogo responsável. Os jogos de azar podem ser viciantes, por isso é crucial definir limites e jogar dentro de suas possibilidades. Se você tiver algum problema relacionado ao jogo, entre em Baixar Jogo Betano: Paso a Paso contato com o suporte da Betano ou com um profissional de saúde mental.

### **Conclusão**

No geral, este artigo é um recurso útil para aqueles que desejam instalar o aplicativo Betano em Baixar Jogo Betano: Paso a Paso seus dispositivos Android. Com algumas melhorias adicionais, ele pode se tornar ainda mais abrangente e informativo.

#### **Informações do documento:**

Autor: symphonyinn.com Assunto: Baixar Jogo Betano: Paso a Paso Palavras-chave: **Baixar Jogo Betano: Paso a Paso - jogos de aposta on line** Data de lançamento de: 2024-07-22

#### **Referências Bibliográficas:**

- 1. [tabela de aposta nordeste net](/br/tabela-de-aposta-nordeste-net-2024-07-22-id-47302.pdf)
- 2. [como ganhar dinheiro na roleta online](/artigo/como-ganhar-dinheiro-na-roleta-online-2024-07-22-id-21730.pdf)
- 3. [casa ou empate betano](/casa-ou-empate-betano-2024-07-22-id-16964.pdf)
- 4. [nao consigo sacar na greenbets](https://www.dimen.com.br/aid-category-news/nao-consigo-sacar-na-greenbets-2024-07-22-id-36031.pdf)